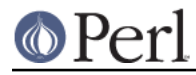

# **NAME**

TAP::Parser::Result - Base class for TAP::Parser output objects

# **VERSION**

Version 3.17

## **SYNOPSIS**

```
 # abstract class - not meany to be used directly
 # see TAP::Parser::ResultFactory for preferred usage
```

```
 # directly:
 use TAP::Parser::Result;
my $token = \{ \ldots \};
 my $result = TAP::Parser::Result->new( $token );
```
## **DESCRIPTION**

This is a simple base class used by TAP:: Parser to store objects that represent the current bit of test output data from TAP (usually a single line). Unless you're subclassing, you probably won't need to use this module directly.

## **METHODS**

### **new**

# see TAP::Parser::ResultFactory for preferred usage

```
 # to use directly:
 my $result = TAP::Parser::Result->new($token);
```
Returns an instance the appropriate class for the test token passed in.

## **Boolean methods**

The following methods all return a boolean value and are to be overridden in the appropriate subclass.

\* is plan

Indicates whether or not this is the test plan line.

1..3

\* is\_pragma

Indicates whether or not this is a pragma line.

```
pragma +strict
```
\* is test

Indicates whether or not this is a test line.

ok 1 Is OK!

\* is comment

Indicates whether or not this is a comment.

# this is a comment

\* is bailout

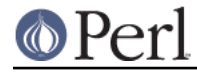

Indicates whether or not this is bailout line.

Bail out! We're out of dilithium crystals.

### \* is version

Indicates whether or not this is a TAP version line. TAP version 4

#### \* is\_unknown

Indicates whether or not the current line could be parsed.

... this line is junk ...

### \* is\_yaml

Indicates whether or not this is a YAML chunk.

#### **raw**

print \$result->raw;

Returns the original line of text which was parsed.

#### **type**

my \$type = \$result->type;

Returns the "type" of a token, such as comment or test.

#### **as\_string**

```
 print $result->as_string;
```
Prints a string representation of the token. This might not be the exact output, however. Tests will have test numbers added if not present, TODO and SKIP directives will be capitalized and, in general, things will be cleaned up. If you need the original text for the token, see the raw method.

### **is\_ok**

if ( \$result->is\_ok ) { ... }

Reports whether or not a given result has passed. Anything which is **not** a test result returns true. This is merely provided as a convenient shortcut.

### **passed**

Deprecated. Please use is\_ok instead.

#### **has\_directive**

```
 if ( $result->has_directive ) {
    ...
 }
```
Indicates whether or not the given result has a TODO or SKIP directive.

#### **has\_todo**

```
if ( $result->has_todo ) {
     ...
}
```
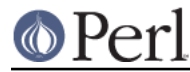

Indicates whether or not the given result has a TODO directive.

### **has\_skip**

```
if ( $result->has_skip ) {
     ...
}
```
Indicates whether or not the given result has a SKIP directive.

## **set\_directive**

Set the directive associated with this token. Used internally to fake TODO tests.

# **SUBCLASSING**

Please see "SUBCLASSING" in TAP::Parser for a subclassing overview.

Remember: if you want your subclass to be automatically used by the parser, you'll have to register it with "register\_type" in TAP::Parser::ResultFactory.

If you're creating a completely new result type, you'll probably need to subclass TAP::Parser::Grammar too, or else it'll never get used.

## **Example**

```
 package MyResult;
 use strict;
 use vars '@ISA';
 @ISA = 'TAP::Parser::Result';
 # register with the factory:
 TAP::Parser::ResultFactory->register_type( 'my_type' => __PACKAGE__ );
 sub as_string { 'My results all look the same' }
```
# **SEE ALSO**

TAP::Object, TAP::Parser, TAP::Parser::ResultFactory, TAP::Parser::Result::Bailout, TAP::Parser::Result::Comment, TAP::Parser::Result::Plan, TAP::Parser::Result::Pragma, TAP::Parser::Result::Test, TAP::Parser::Result::Unknown, TAP::Parser::Result::Version, TAP::Parser::Result::YAML,